## **Lecture Flash**

## **Descriptif du Logiciel**

## **Objectifs :**

Les 2 modules « structures syllabiques » et « mots/pseudo-mots » permettent de faire un travail très précis de développement de la vitesse de prise d'informations visuelles en liaison avec le mémoire de travail et la représentation phonologique de la langue.

## **Moyens :**

Programme élaboré dans le cadre d'une recherche doctorale par Geneviève Marouby-Terriou orthophoniste et docteur en psychologie : « Influence des connaissances infra-lexicales dans le processus d'identification de la langue écrite ». Le programme propose l'affichage flash de syllabes, de mots ou de pseudo-mots selon un temps réglable au millième de seconde puis un jugement de similitude ou de différence. Le logiciel comporte des paramétrages variés pour développer la discrimination et renforcer le lien entre graphèmes et phonèmes. Le traitement précis des résultats par le logiciel met en évidence le type de processus de traitement graphémique et phonologique du patient selon la structure des syllabes et des mots présentés. Le programme comporte un corpus de plusieurs centaines d'items qui ont fait l'objet d'une expérimentation et d'une validation scientifique.

**Niveau :**

6 ans à Adulte.

**Si vous souhaitez bénéficier gratuitement d'une présentation à distance de ce logiciel veuillez préciser vos disponibilités (prévoir 10 mn) à [demo\\_logiciels@gerip.com](mailto:demo_logiciels@gerip.com?subject=Pr%E9sentation%20%E0%20distance%20logiciels%20Gerip&body=Je%20souhaite%20consulter%20le%28s%29%20logiciel%28s%29%20........................................................%0AJe%20suis%20disponible%20le%20................................%E0%20......................)**

**Vous devez obligatoirement bénéficier d'une connexion haut débit.**

**Vous pouvez visualiser la démonstration de chaque exercice de ce logiciel en revenant à la page précédente et en choisissant le module de votre choix. Ensuite sélectionnez le bouton "Démo de l'exercice" en haut à droite.**

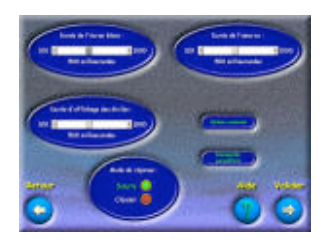

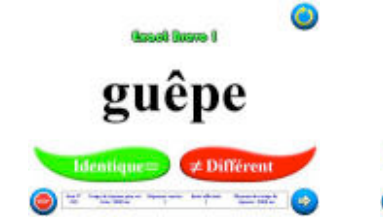

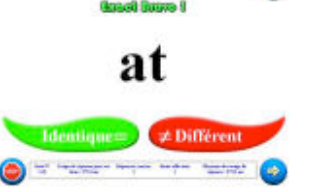

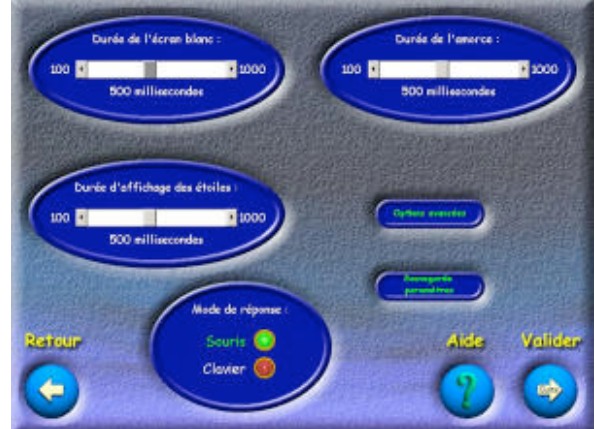